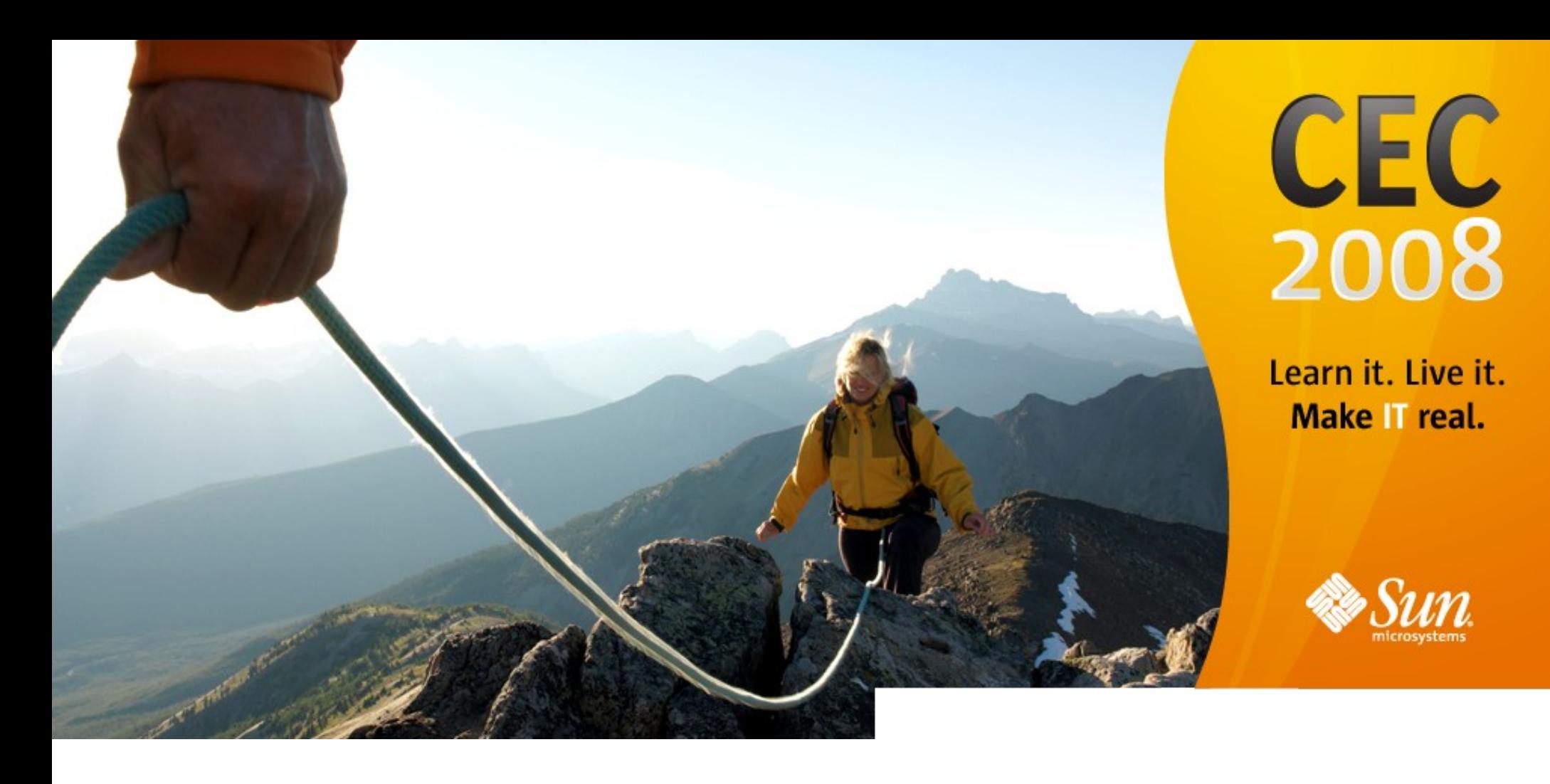

## **Fishworks**

#### **Brendan Gregg Cindi McGuire**

**Sun Microsystems**

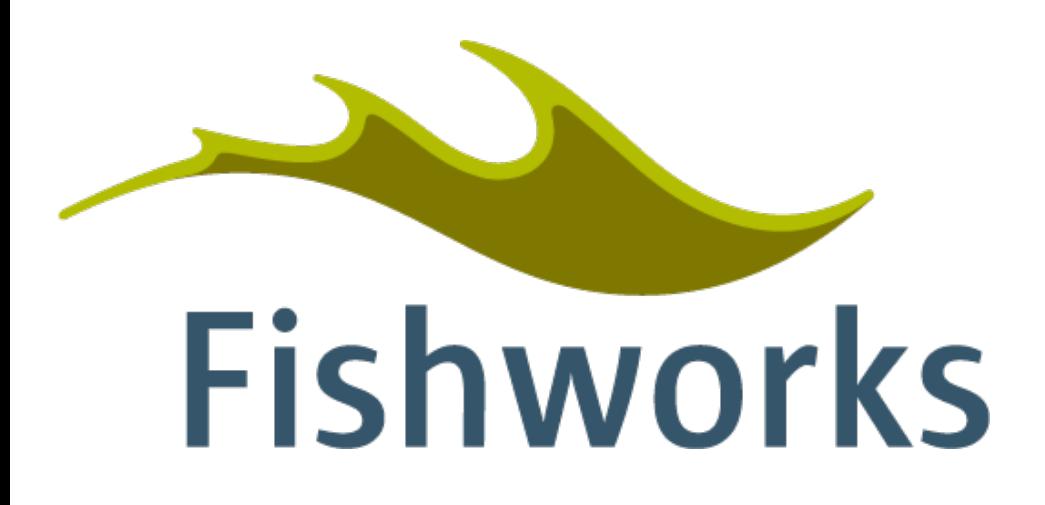

*Fishworks* **is the name of an engineering team at Sun Microsystems**

- FISH: "Fully Integrated Software and Hardware" a suitable acronym to describe our strategy
- Our goal to provide a unified management framework for appliances built on Solaris

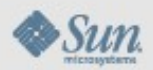

Learn it. Live it. Make IT real.

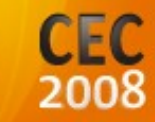

#### **Fishworks Overview**

- **Fully Integrated Software and Hardware**
- **Unified User Interface**
- **Turning Solaris into an appliance**
- **Example: NAS appliance**

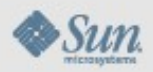

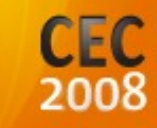

## **What Does it Take to Build an Appliance?**

- **Solid OS foundation**
	- **Key Solaris 10 building blocks:**

**SMF (Service Management Facility) FMA (Fault Management Architecture) DTrace (Dynamic Tracing) Networking Security**

- **Common user interface**
- Integrated higher-level management and configuration **tasks with OS**

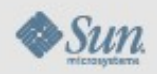

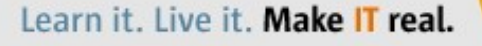

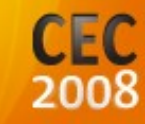

#### **Unified User Interface**

- **One User Interface to rule them all**
	- **BUI: Browser User Interface**
	- **CLI: Command Line Interface**
- **This is possible in the confines of an appliance**
	- **A special-purpose server confined to a limited set of configuration and management tasks**

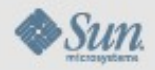

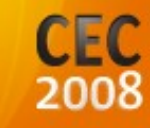

#### **BUI: Browser User Interface**

- **Consistent look and feel**
- **As fast as possible**
- **Usability no special OS knowledge required**
- **Value add a real BUI (not a CLI wrapper)**
	- **Pie charts, traffic lights, plots, dialogs, navigation, ...**
- **Status updated live no need to refresh**
- **Not a(nother) skin speaks to akd, which speaks to OS**
- **Communication secured over HTTPS**
- **Extensive test framework**
	- **Required writing a JavaScript CLI**

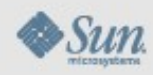

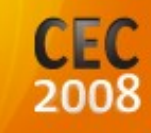

#### **BUI Examples**

#### **Masthead:**

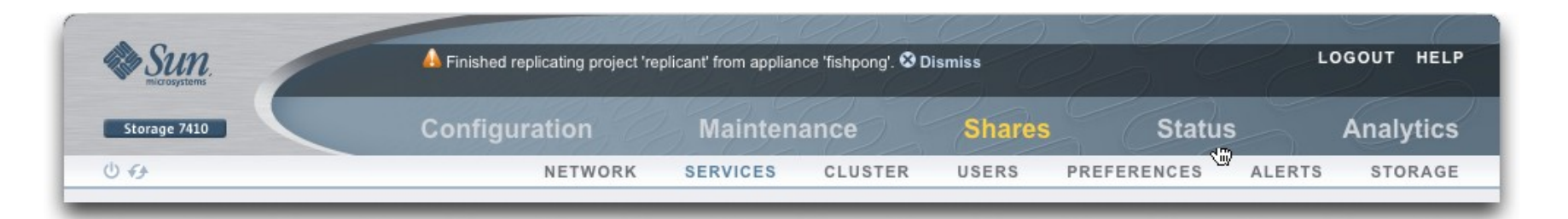

#### **Lists:**

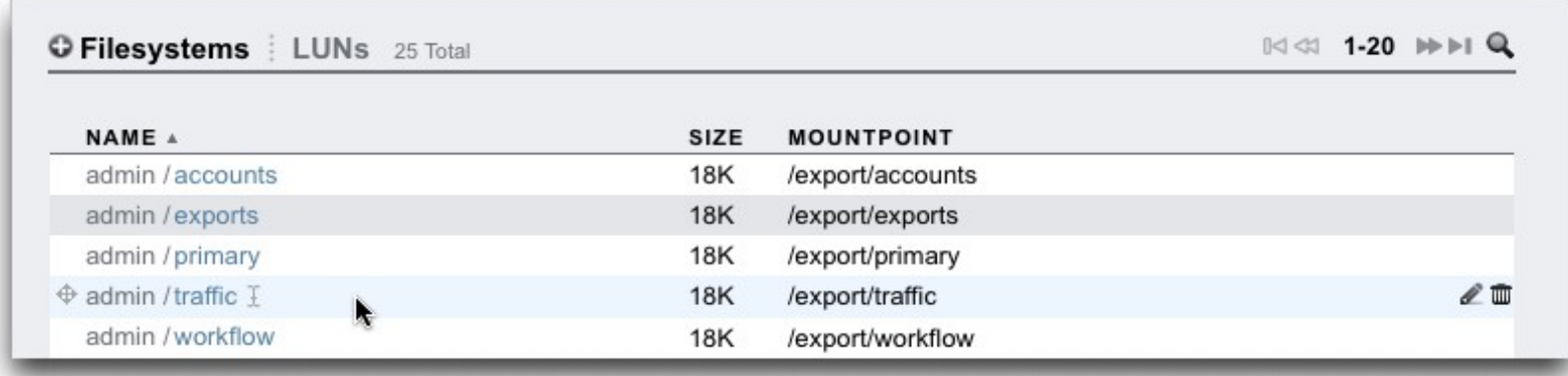

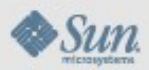

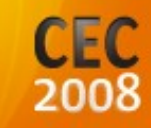

#### **Dashboard:**

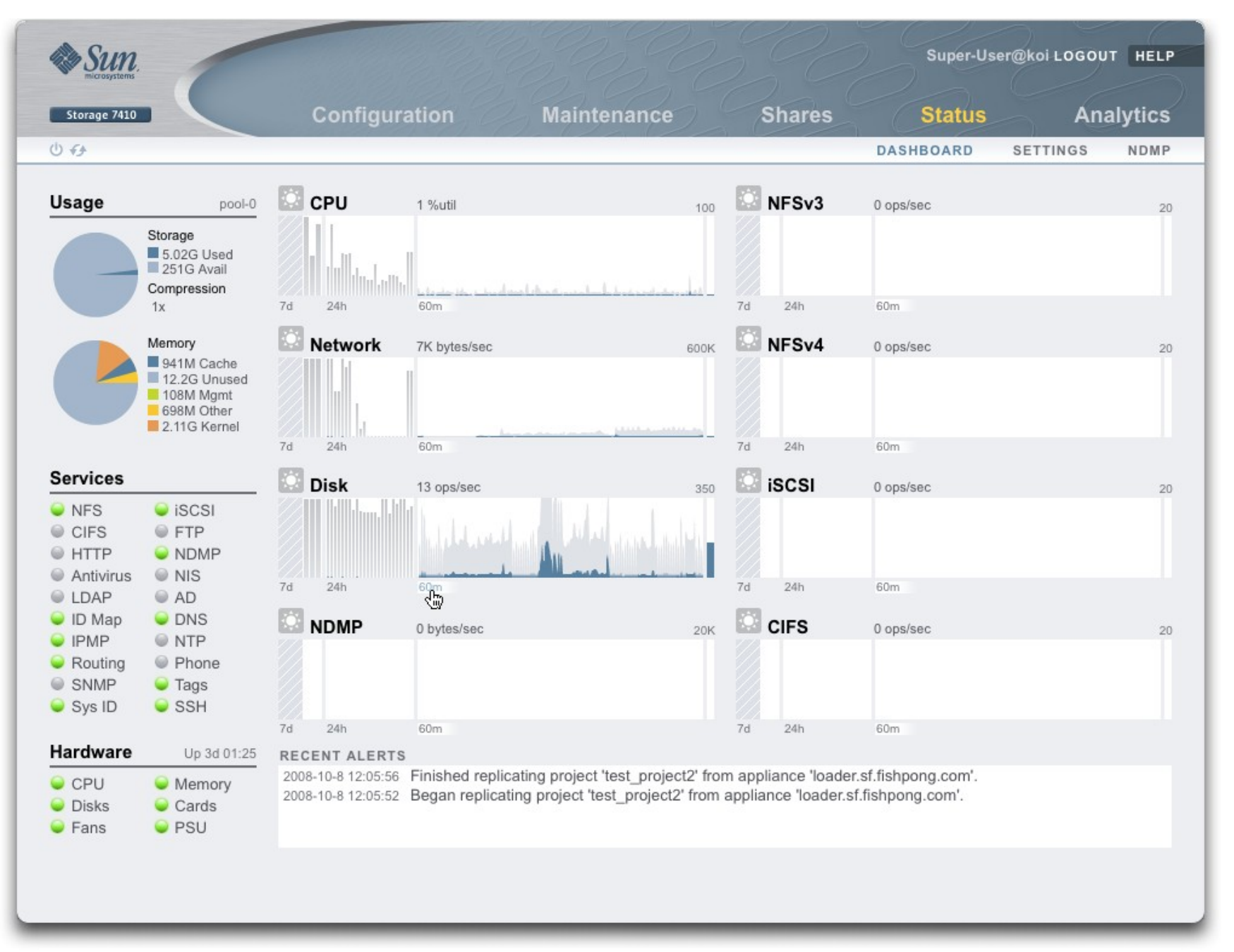

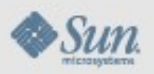

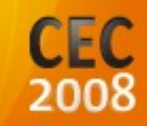

### **CLI: Command Line Interface**

- **Mirror BUI functionality as much as possible**
- **Standard framework a tree of contexts**
- **Usability**
	- **Help for every context**
	- **Tab-completion ++**
- **Rich scripting environment**
	- **Stripped-down JavaScript**
	- **SSH keys can be added for automated scripts from a different host**

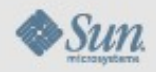

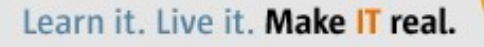

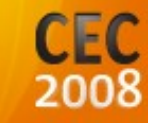

## **CLI Example**

vimba:> **tree**

```
 
\vert+---> configuration
| |
       | +---> net
| | | | | | | | | || | +---> datalinks
| | | | | | | | | |+---> devices
| | | | | | | | | || | +---> interfaces
| |
       | +---> services
...
```
vimba:> **configuration net interfaces select e1000gtab** e1000g0 e1000g1 vimba:> **configuration net interfaces select e1000g1** vimba:configuration net interfaces e1000g1> **set v4dhcp=tab** false true

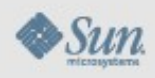

Learn it. Live it. Make IT real.

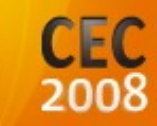

## **CLI Scripting Example**

 configuration net interfaces % ssh [root@vimba](mailto:root@vimba) << EOF select e1000g1 show EOF

Properties:

```
 <state> = up
         class = ip
        label = Untitled Interface
        admin = true
        links = nge0
 dhcp_clientid = 
dhcp hostname =
  dhcp_primary = false
       v4addrs = 192.168.2.124/22
        v4dhcp = true
       v6addrs = 
        v6dhcp = false
```
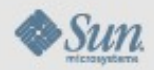

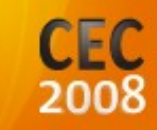

## **Solaris Server Configuration**

#### **For example...**

#### ● **NFS**

**/etc/default/nfs**

**/var/svc/log/network-nfs-server:default.log**

● **DNS**

**/etc/resolv.conf, /etc/nsswitch.conf**

**/var/svc/log/network-dns-client:default.log**

● **Networking** 

**ifconfig, dladm, netstat, route, routeadm /etc/inet/hosts, /etc/inet/ipnodes, /etc/hostname.\* /var/adm/messages, /var/svc/log/\***

● **Consider NIS, LDAP, FTP, Apache, iSCSI, etc...**

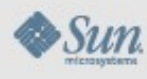

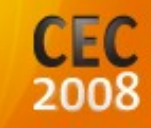

### **Fishworks Server Configuration**

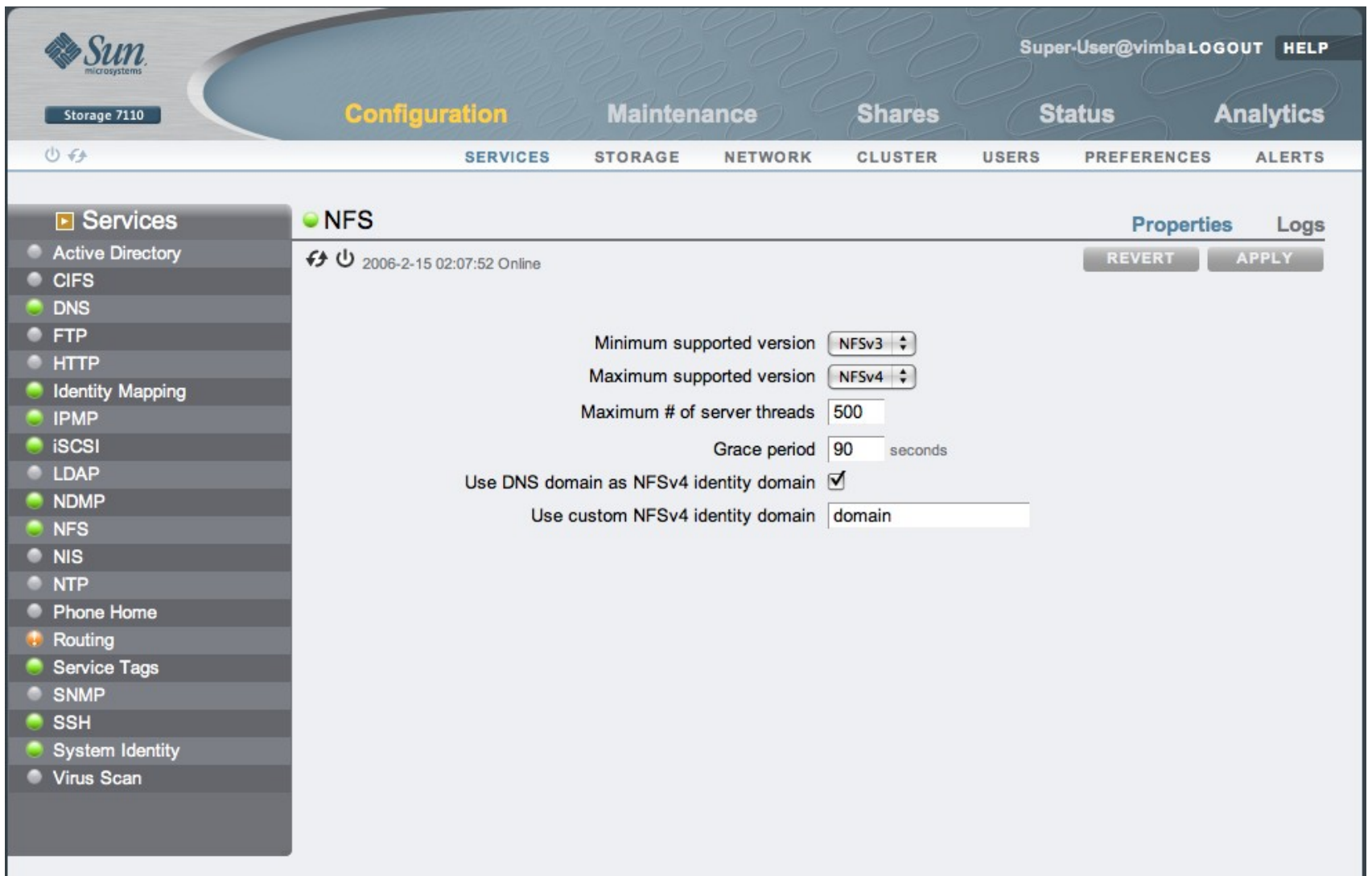

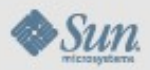

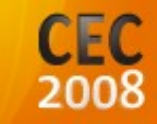

## **Fishworks Server Configuration**

 vimba:configuration services nfs> **show** vimba:> **configuration services nfs** Properties:

> <status> = online version\_min = 3 version\_max = 4 nfsd\_servers = 500 grace\_period = 90 mapid\_dns = true mapid\_domain = domain

vimba:configuration services nfs> **set grace\_period=30** grace\_period = 30 (uncommitted) vimba:configuration services nfs> **commit** vimba:configuration services nfs> **get grace\_period**  grace\_period = 30

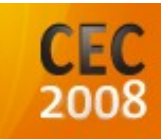

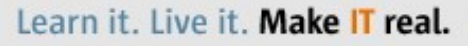

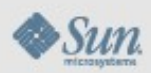

## **Solaris Server Status**

#### **For example...**

- **Hardware**
	- **fmadm faulty**
- **Services**

**svcs (if the service is in SMF, otherwise application specific commands and log files must be used to determine service status)**

● **Consider older Solaris (and other OSes):**

```
ps -ef, iostat -En, netstat -i
```
**/var/adm/messages, /var/log/\***

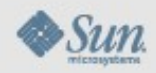

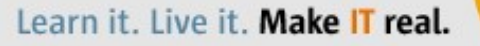

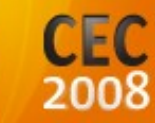

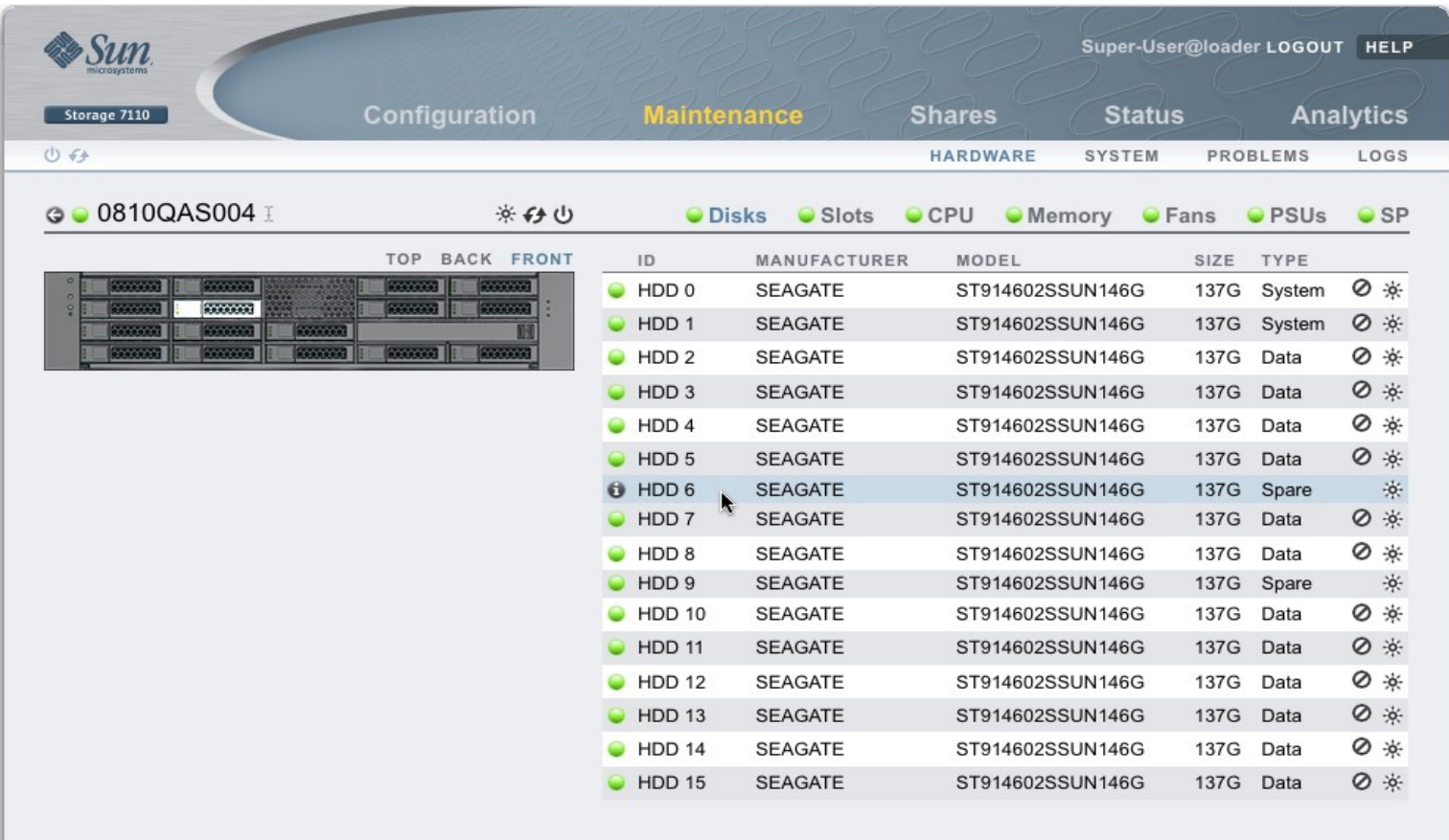

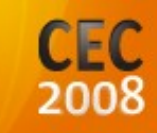

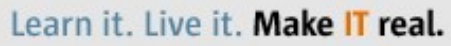

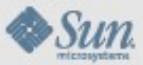

tarpon:> **maintenance hardware show**

Chassis:

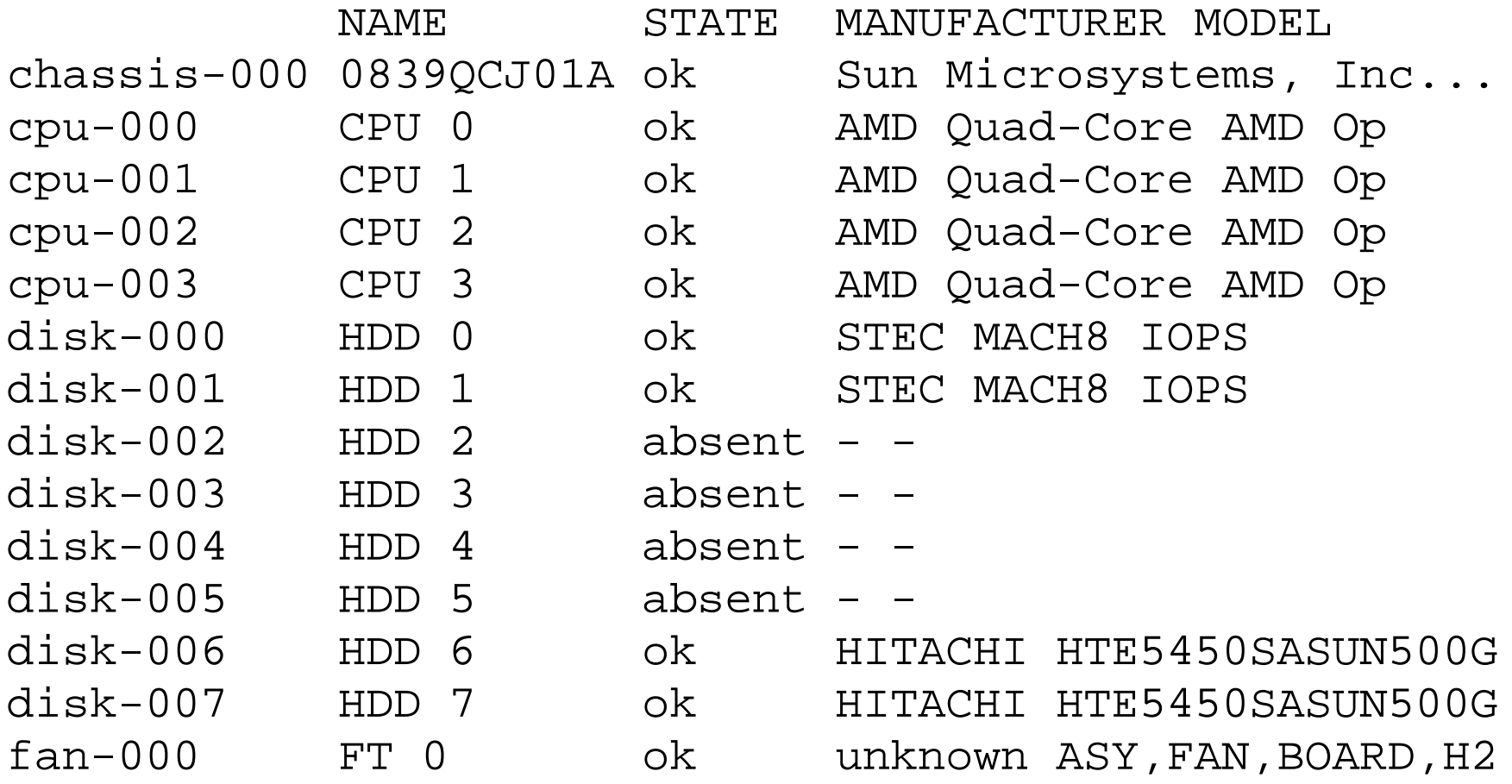

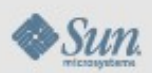

...

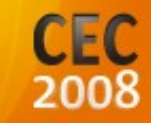

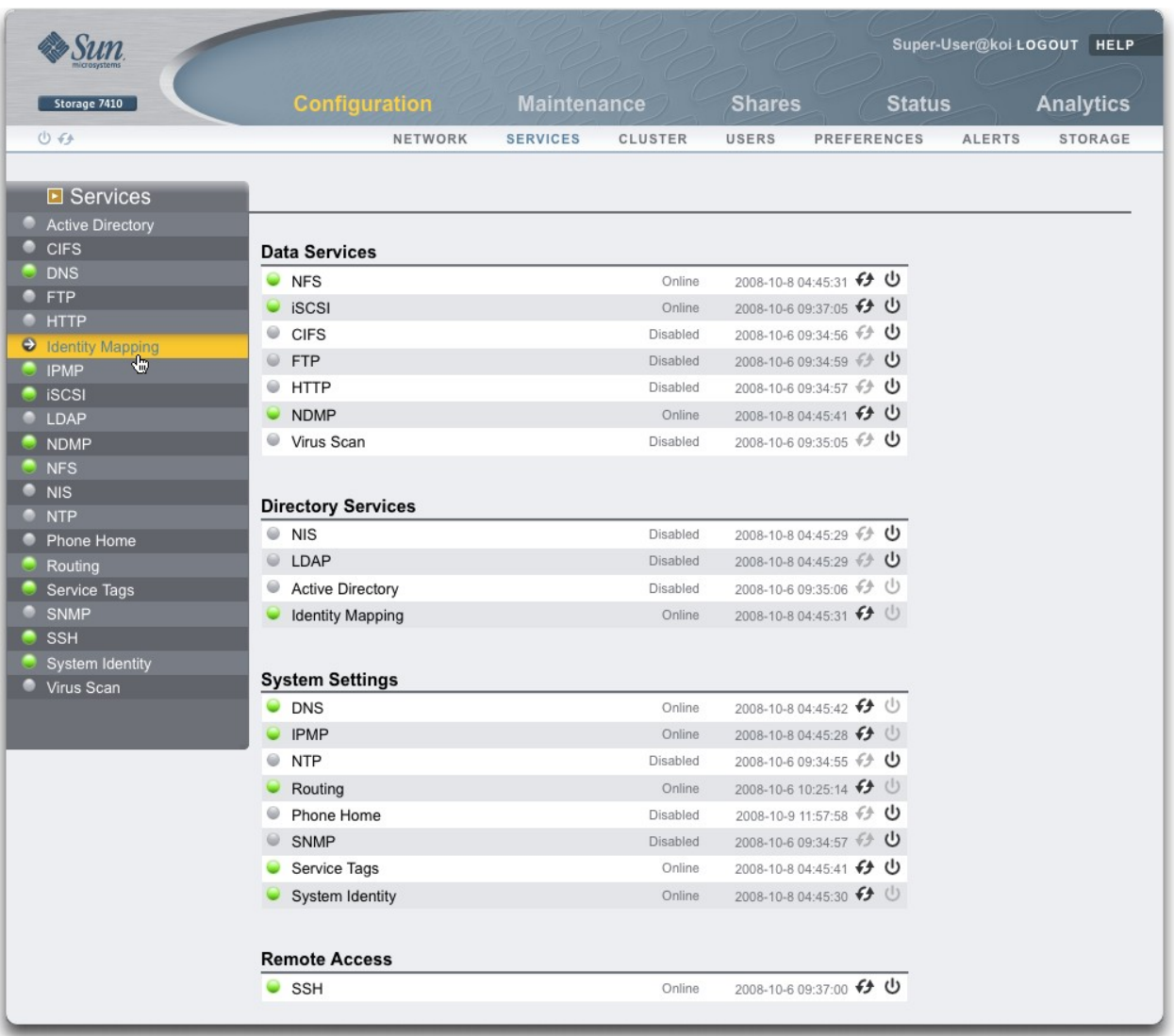

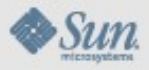

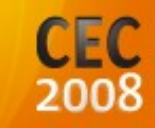

 vimba:> **configuration services show** Services:

 ad => disabled cifs => disabled dns => online ftp => disabled http => disabled identity => online idmap => online ipmp => online iscsi => online ldap => disabled ndmp => online nfs => online nis => disabled ntp => disabled

&

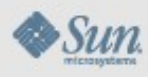

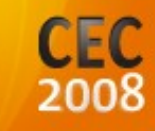

**Solaris Server Performance Observability For example...**

● **CPU**

**vmstat, mpstat, prstat, dtrace**

● **Memory**

**vmstat, prstat**

● **Disk I/O**

**iostat, dtrace**

● **Network I/O**

**netstat, dladm, nicstat, nx.se, dtrace**

● **NFS**

**nfsstat, dtrace**

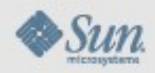

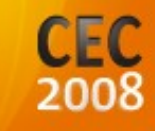

### **Fishworks Server Performance Observability**

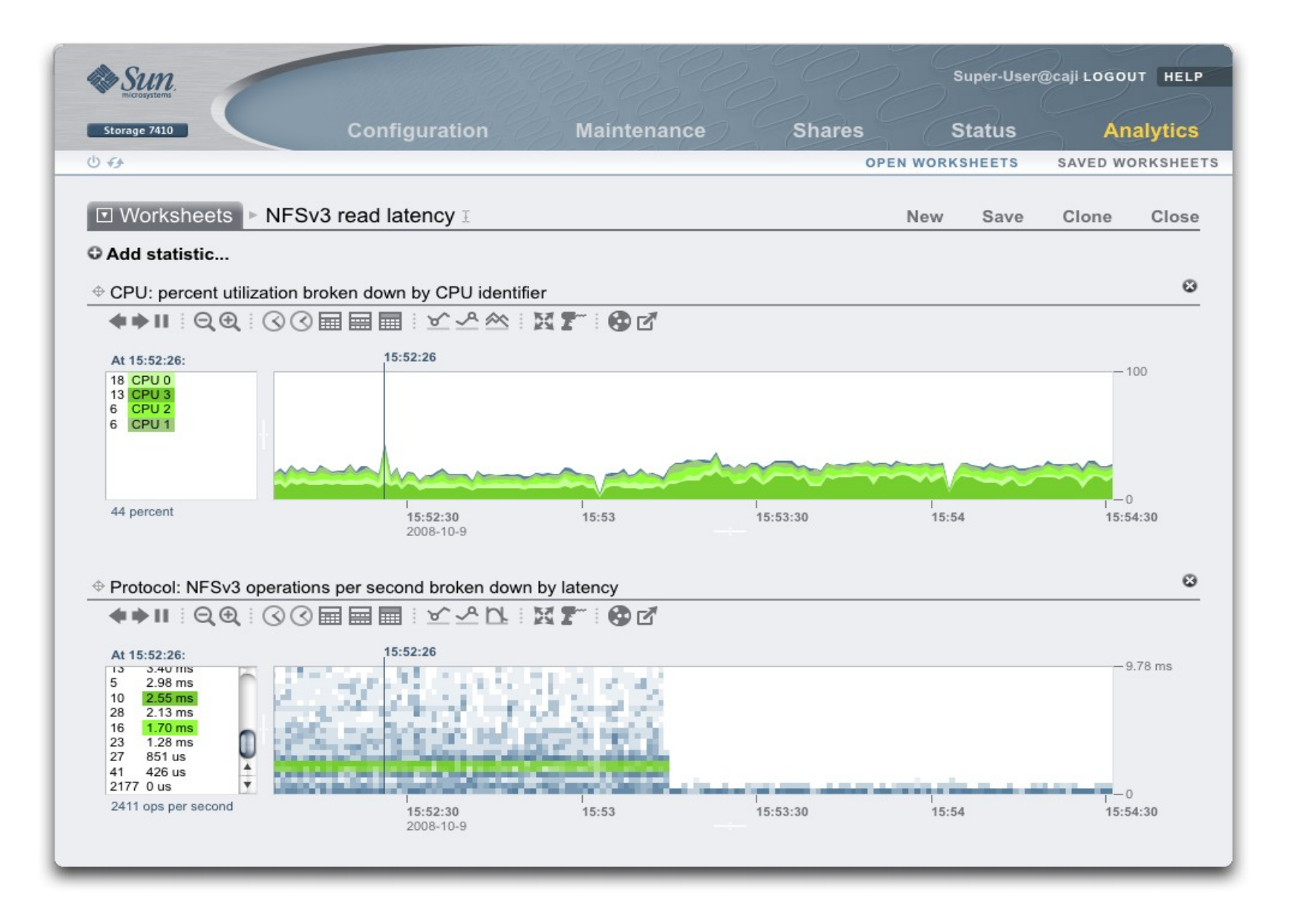

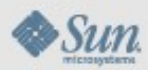

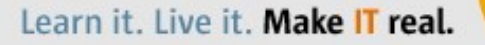

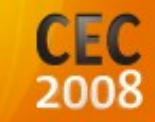

#### **Fishworks Server Performance Observability**

#### **Ok, that's a bit hard to do in the CLI. This is one of the few differences between BUI and CLI functionality.**

**But while the graphs aren't available, the data is:**

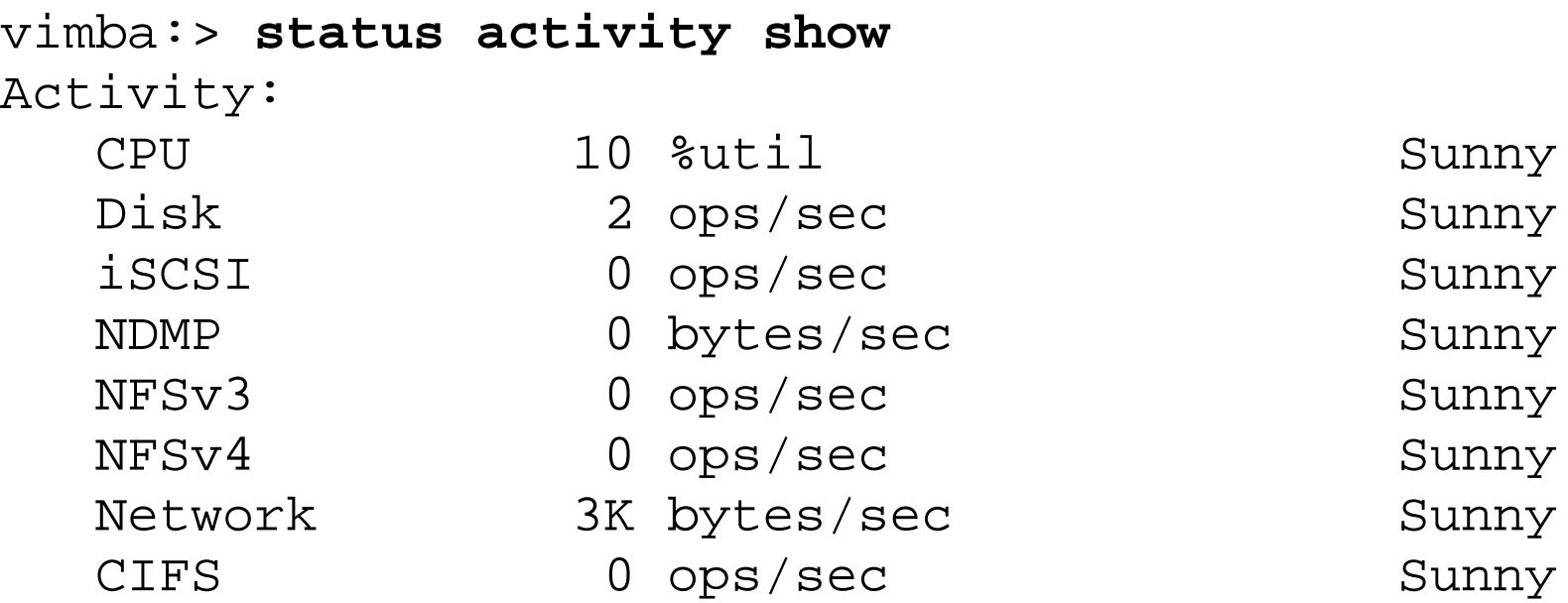

#### **And individual statistics (datasets) ...**

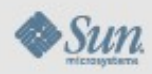

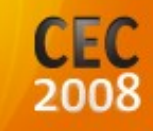

#### **Fishworks Server Performance Observability**

 Datasets: vimba:> **analytics datasets**  vimba:analytics datasets> **show**

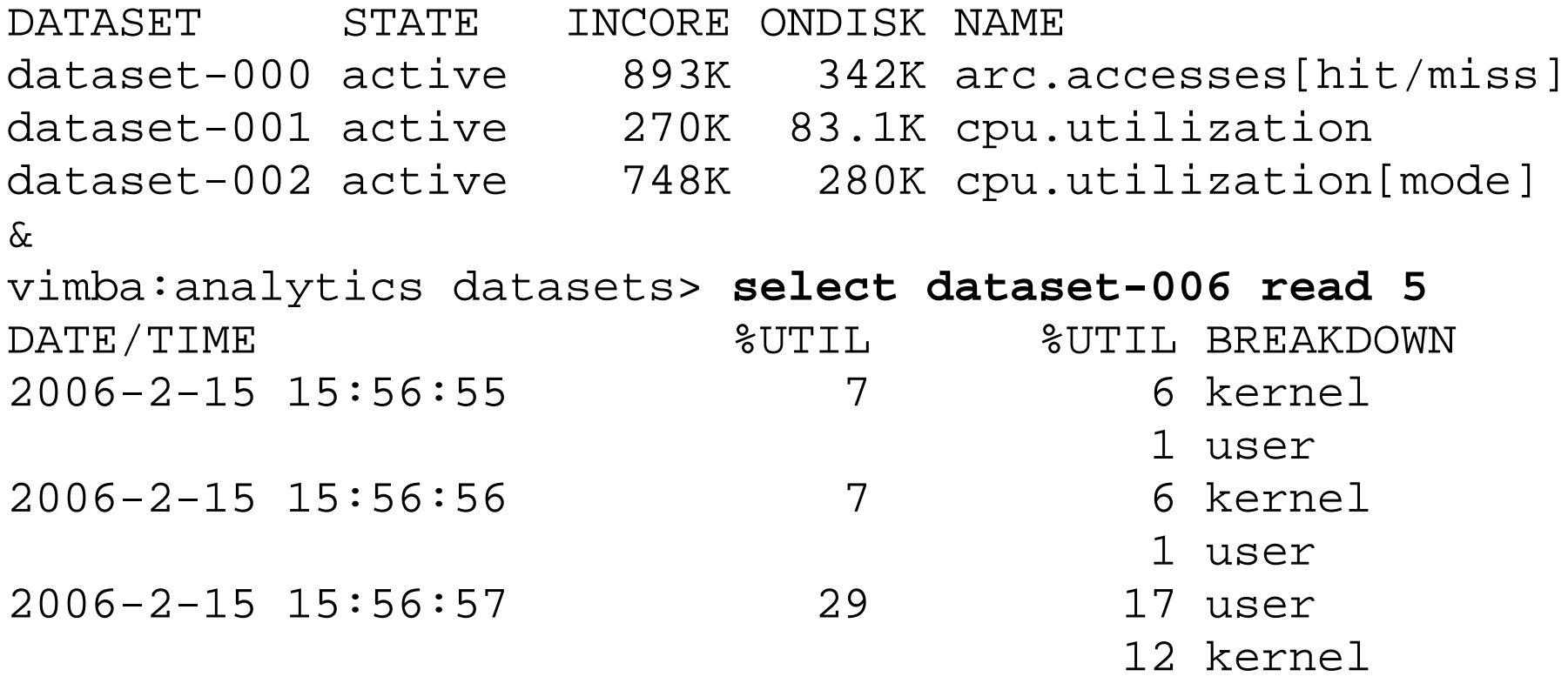

 $\delta$ 

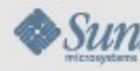

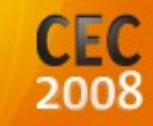

#### **Missing Piece**

#### **That looks great but how do we link our new Unified User Interfaces with the core OS services in Solaris?**

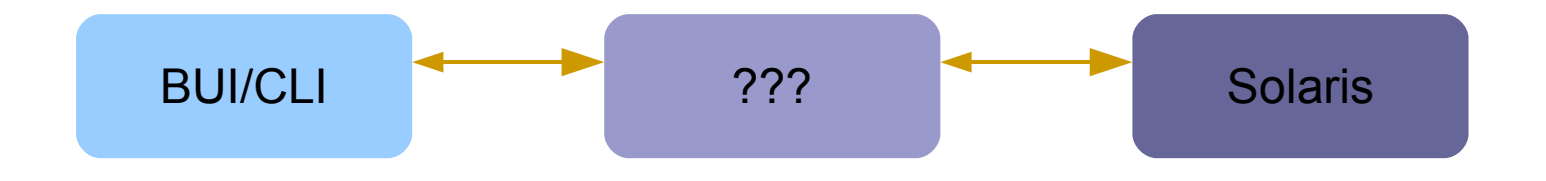

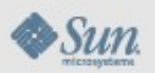

Learn it. Live it. Make IT real.

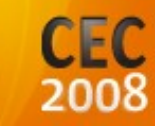

## **Fishworks Unified Management**

- **Appliance Kit Daemon (akd)**
	- **Not a(nother) wrapper around the Solaris CLIs**
	- **Tightly integrated with the Solaris OS libraries to provide appliance abstractions for:**
		- **Storage: ZFS, NDMP**
		- **Protocols: iSCSI, NFS, CIFS, HTTP, FTP, WebDAV**
		- **Networking: ifconfig, routing, IPMP**
		- **Security: OpenSSL, ssh**
		- **RAS: fmd, libtopo, IPMI, SMBIOS, SNMP**
		- **Service management: SMF**
		- **Observation: DTrace, kstats**

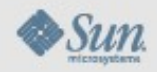

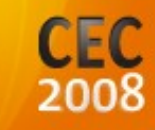

## **Fishworks Unified Management**

- **Additional features added to support appliance-specific tasks**
- **Clustering**
- **Software upgrade/rollback**
- **Integrated phone home, service tag, and audit capabilities**
- **Roles and authorizations**
- **Secure communication channel for BUI and CLI**
- **Customers interact with the BUI or CLI, akd interacts with Solaris**

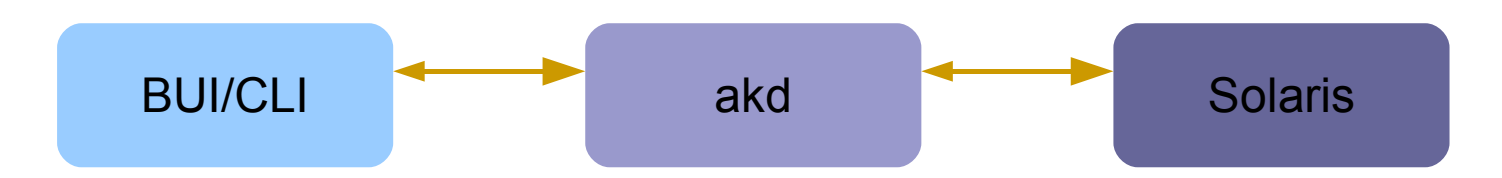

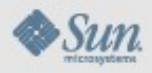

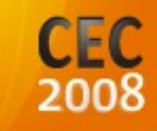

## **Putting it All Together**

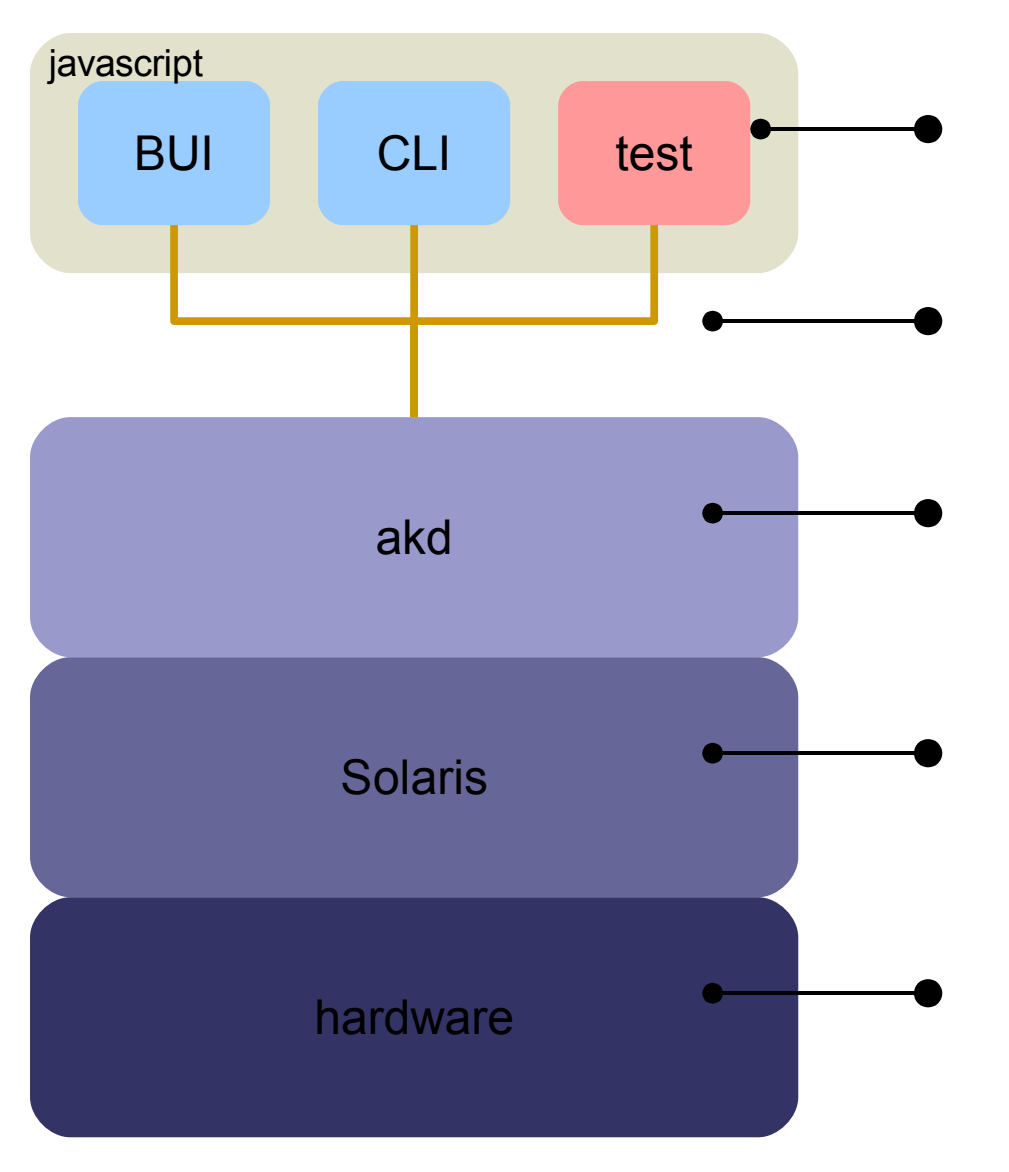

Common BUI, CLI, and test framework to drive management software: JavaScript

Standard protocol for communication: XML-RPC

Common control point (akd) to OS libraries

Enhance OS to leverage appliance hardware: clustering and ZFS L2ARC

Hardware supported by FMA

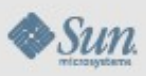

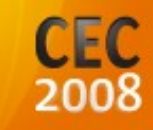

#### **SMF: Service Management Facility**

- Service abstraction for a running application, device state **or set of other services**
- **SMF(5) provides a common infrastructure for service:** 
	- **Configuration**
	- **Fault monitoring**
	- **Restart**
	- **Observability**
- **All appliance applications and facilities run under the SMF**

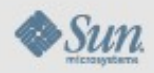

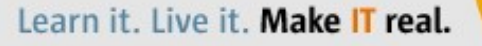

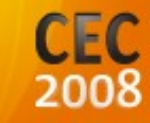

## **FMA: Fault Management Architecture**

- **Appliance software and hardware errors reported to fmd(1M)**
	- **CPU/Memory, PCI-Express, HBA controllers, fans, power supplies, and disks**
	- **Appliance kit software instrumented for FMA**
- **Faults and defects reported using the Sun Fault Messaging Standard with problem resolution at <http://www.sun.com/msg>**
- **Guided FRU replacement made possible by FMA topology libraries**
- **IPMI, SMART, and other sensor data collected and reported to fmd(1M)**
- **Configurable SNMP traps and alerts**

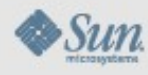

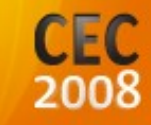

#### **DTrace**

- Analytics uses DTrace (and Kstat) to visualize statistics in **real-time**
	- **Not just bolting on a GUI, but rethinking how to visualize performance – and investigating what new features GUIs make possible**
- **Statistics can be archived and saved forever**
	- **Investigate performance issues after the event**
- **Analytics can answer high level questions:**

**"What clients are making NFS requests?"**

**"What CIFS files are being accessed?"**

**"How long are disk operations taking?"**

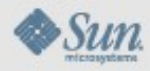

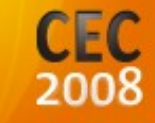

#### **DTrace: Analytics**

#### **Demonstrating how GUIs can** *add value*

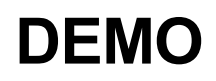

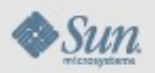

Learn it. Live it. Make IT real.

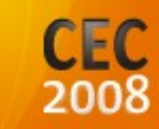

## **A Word about the Solaris Shell**

● **The appliance is entirely manageable from the BUI and CLI: no Solaris shell access required. For example:**

**ifconfig → buri:>** configuration net

**route → buri:>** configuration services routing

#### **ping/nslookup (builtins)**

```
buri:> ping kipper
buri:> nslookup 192.168.2.104
```
- akd manages resources such as ZFS, use of the original **zpool/zfs commands can easily create issues that are extremely difficult to troubleshoot**
- The Solaris shell is available for trained Sun Service staff **to use only if absolutely necessary.**

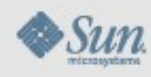

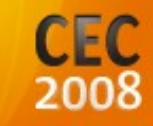

#### **Example: NAS appliance**

- **Features from Solaris 10:**
	- **Enterprise-class scalability, RAS, and performance**
	- **IPv4 and IPv6 networking, LACP, IPMP, VLANs, ...**
	- **NFSv3, v4, FTP, HTTP, WebDAV, iSCSI, and now CIFS**
	- **Scalability of all key subsystems to 64 cores and beyond**
	- **Unique innovations: ZFS, DTrace, FMA, SMF, …**
- **Features added/enhanced for this appliance:**
	- **ZFS: L2ARC, log devices, RAID-Z DP**
	- **Integration with Solaris CIFS and Windows Identities**
	- **Clustering**

**...**

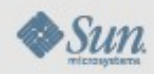

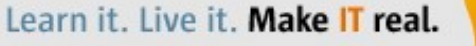

## **Example: NAS appliance**

#### **A tour of the interface and features**

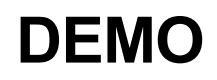

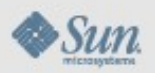

Learn it. Live it. Make IT real.

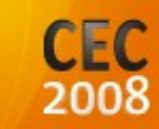

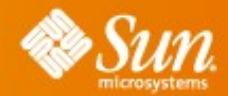

## **Thank you**

# CEC 2008

## Learn it. Live it. **Make IT real.**

November 9-14, 2008 Las Vegas, NV